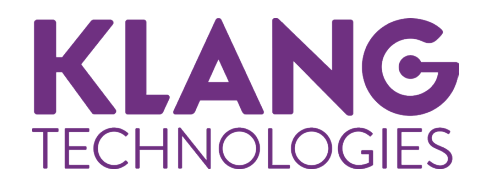

# **KLANG:vier**

## クイックスタートガイド

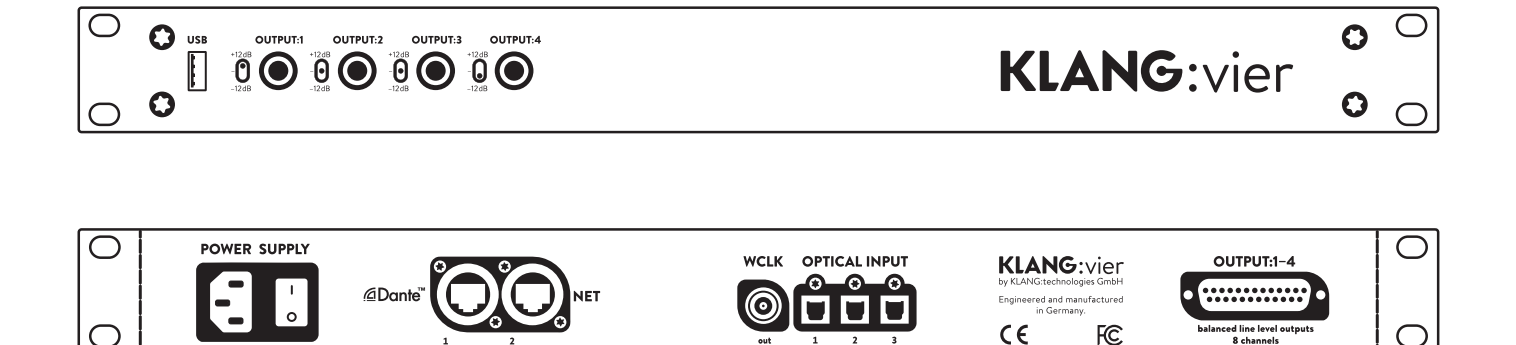

### 安全上のご注意

#### ■安全上のご注意

取扱説明書には、お使いになる方や他の人々への危害と財産の損害を未然に防ぎ、安全に正しくお使いいただくための、 重要な内容を記載しています。次の内容をよく理解してから本文をお読みになり、記載事項をお守りください。また、 お読みになった後は、いつでも見られる場所に大切に保管してください。

● 注意事項は危険や損害の大きさと切迫の程度を明示するために、誤った扱いをすると生じることが想定される内容 を、次の定義のように「 警告」「 注意」の二つに区分しています。

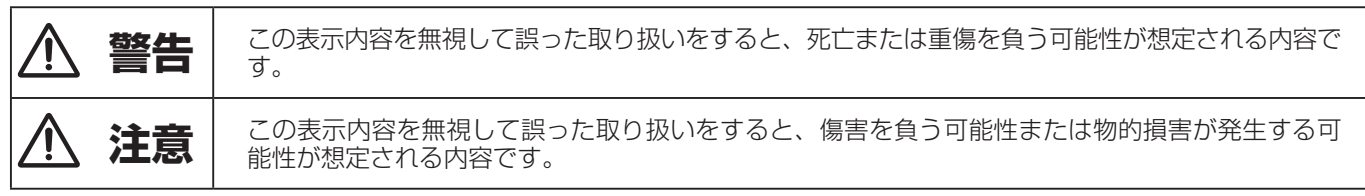

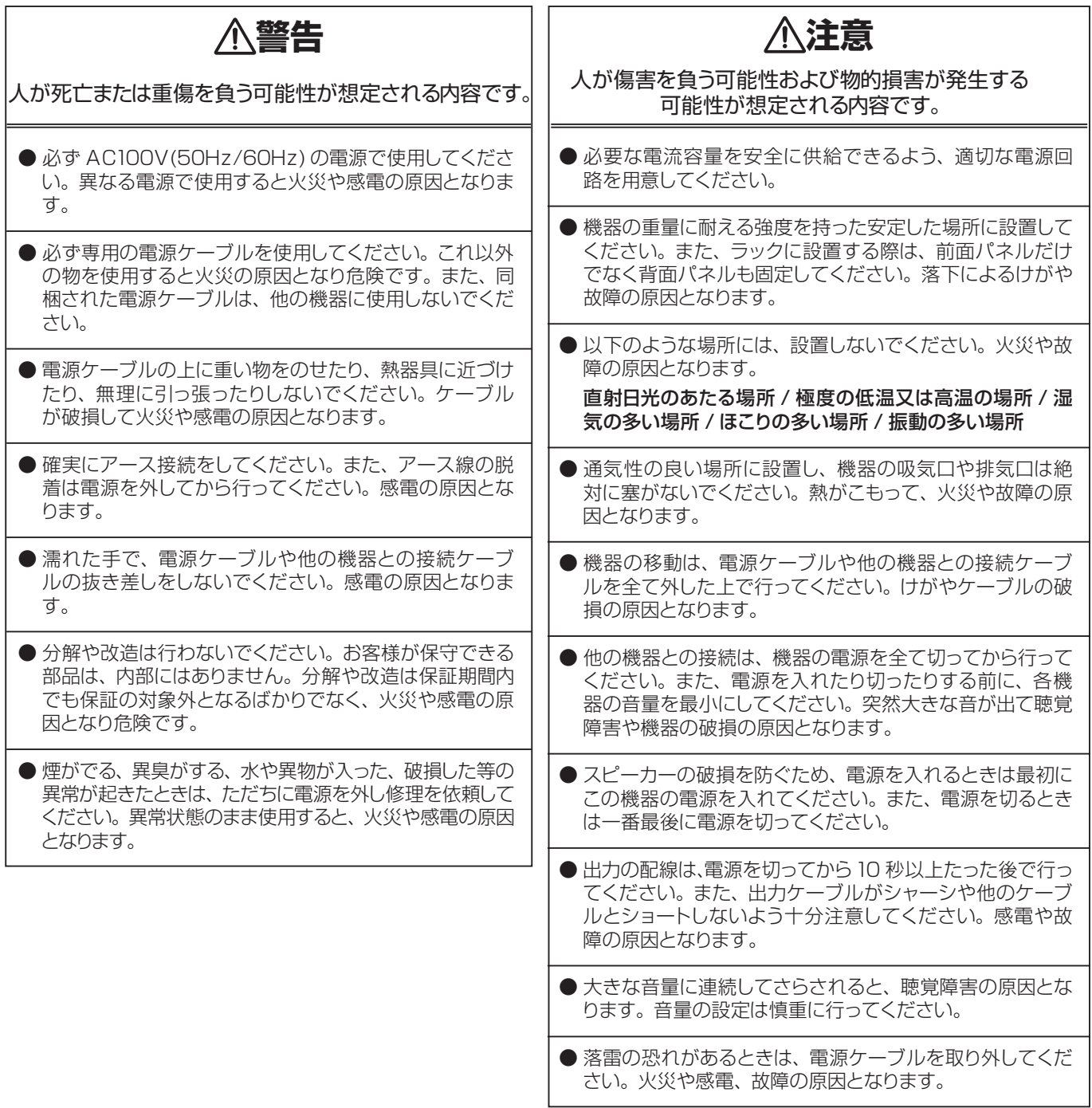

### 製品の特長

- ・ バイノーラルテクノロジーでリアルなイマーシブサウンドを実現するモニタリング・ミキシングプロセッサー。
- ・ 3Dモードでは、1台で最大5人に個別のイマーシブサウンドを送信可能。パーソナルモニターで使用する場合には、 最大 10 人への送信が可能。
- デイジーチェーンも容易なので、fabrik と組み合わせたり、台数を増やすことでそれ以上の多人数にも対応。
- ・ 低インピーダンスイヤホンに対応可能なステレオヘッドホンジャックを装備。
- ・ Dante や ADAT に互換性のあるデジタル入出力に対応。
- · iOS、Android、Windows、Mac で設定操作が可能なアプリケーションを用意。OSC または MIDI MCU を介し て vier を制御。
- · DiGiCo のミキシングコンソールでも vier のコントロールが可能。

#### 仕様

- 4 ×標準フォーンジャックヘッドホン出力
- 4 ×バランスアナログラインレベル出力 (D-sub コネクター)
- $\bullet$  Dante IO (24  $\times$  10)
- 24  $\times$  ADAT 入力
- ワードクロック IO (44.1kHz、48kHz/24bit)
- OSC または MIDI MCU によるリモートコントロールが可能
- ゲイン調整可能 (- 12/0/+12dB)
- ロッキング IEC 電源
- $\bullet$  レイテンシー<3ms
- 寸法 · 質量 W485 × H45 × D185mm、約 3.0kg、EIA1U

## **KLANG:vier | QUICK START**

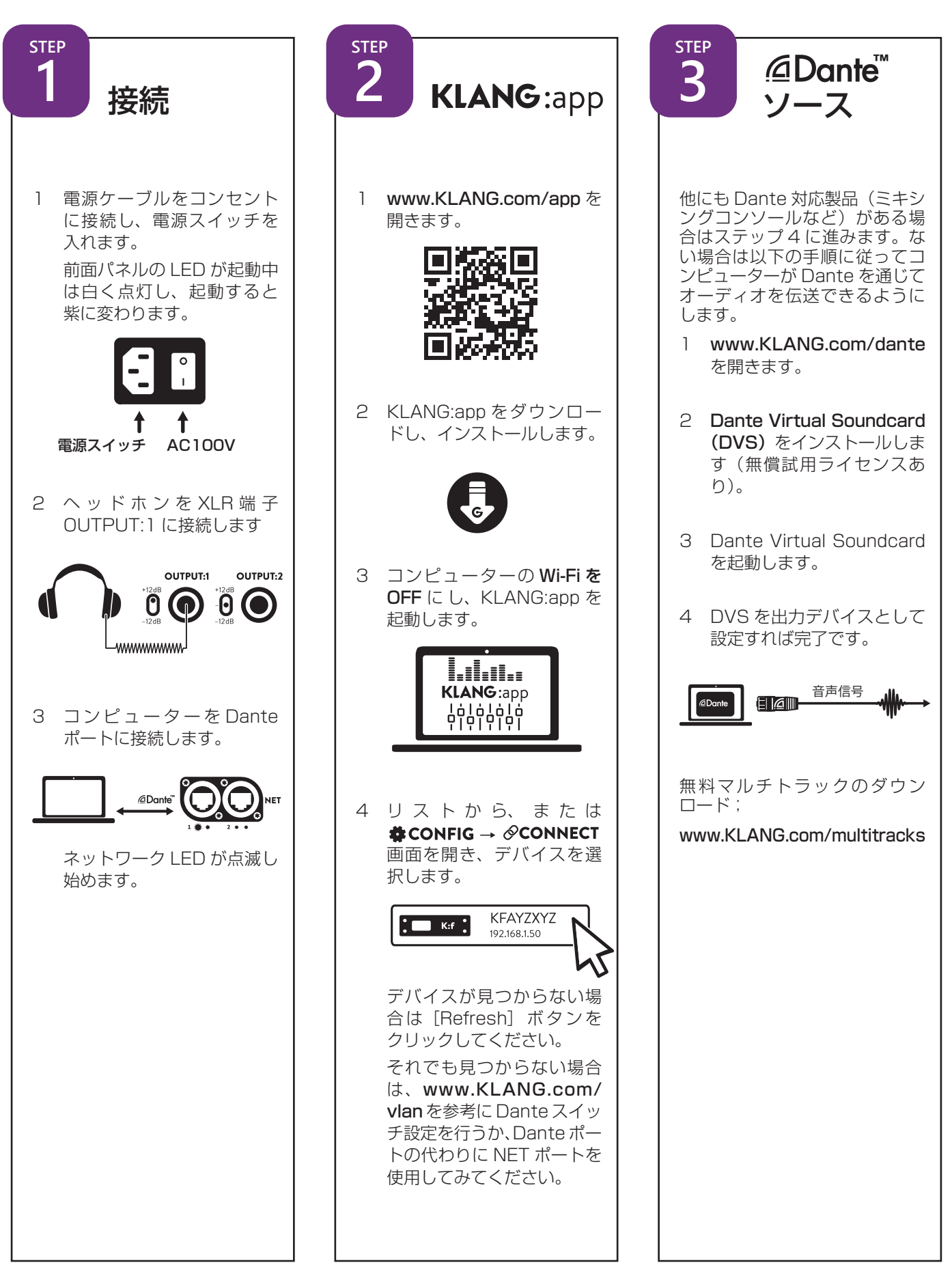

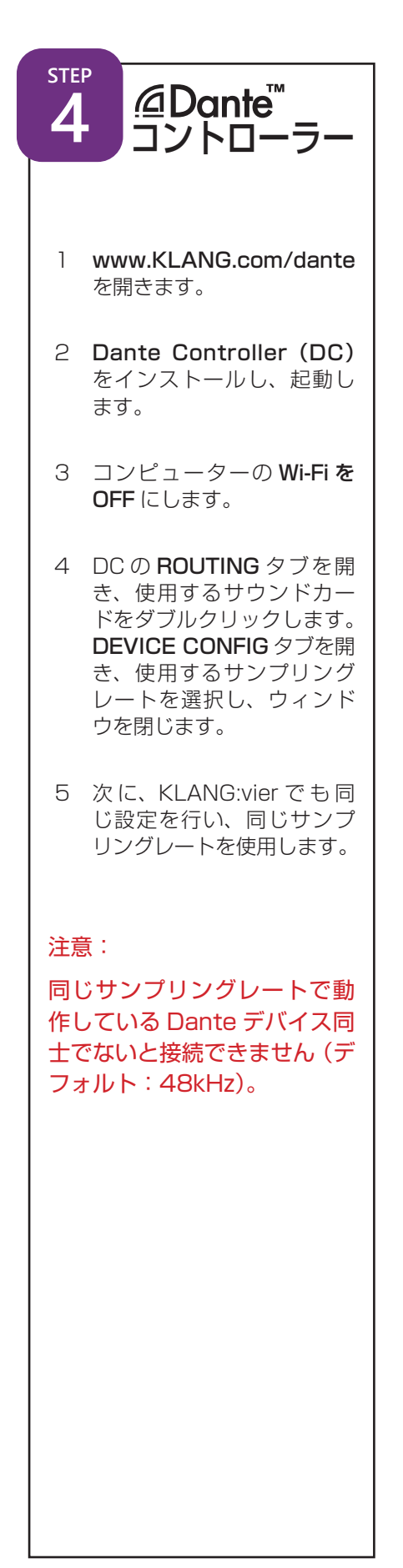

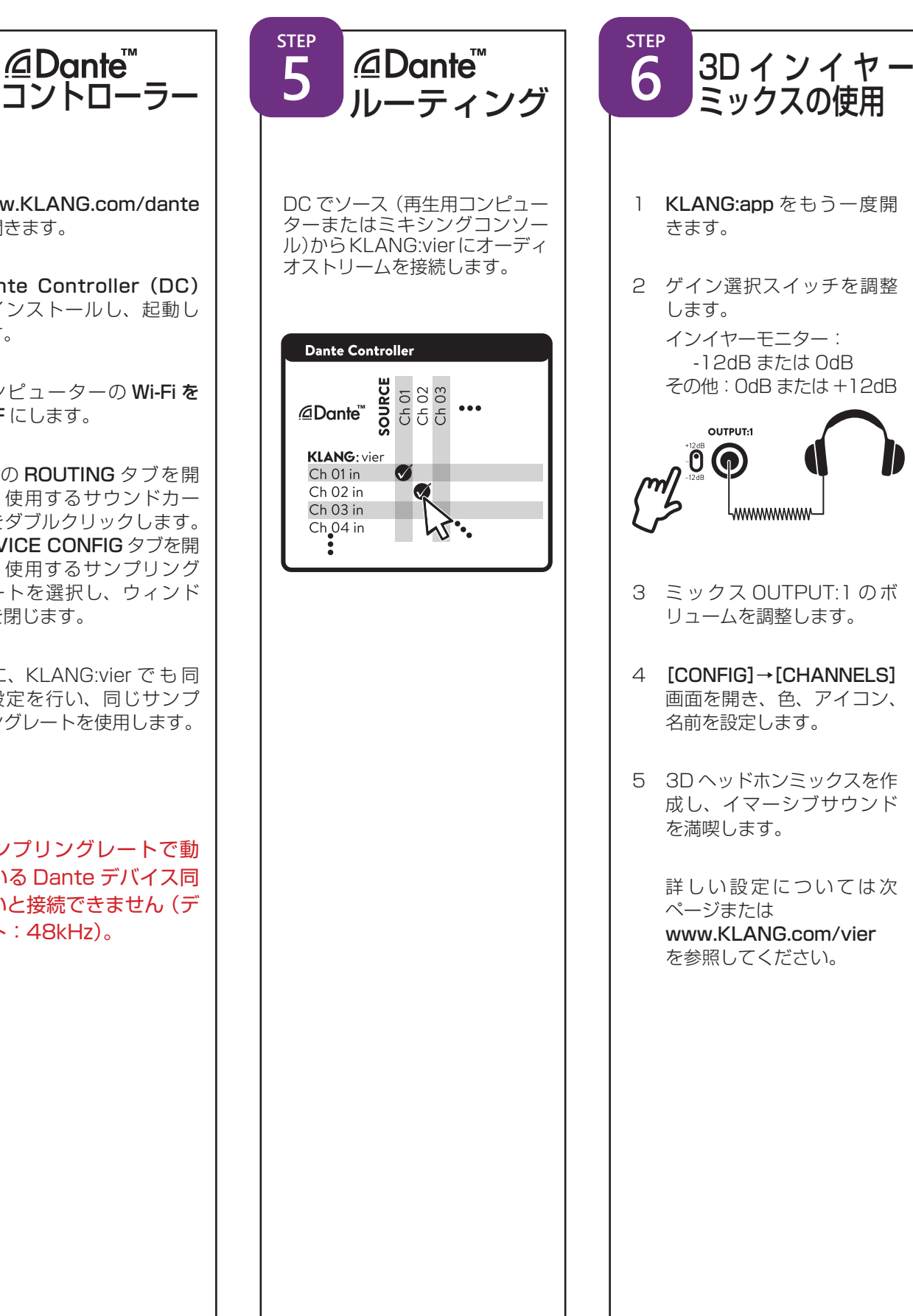

STEP<br>**6** 1 KLANG:app をもう一度開 きます。 2 ゲイン選択スイッチを調整 します。 インイヤーモニター: -12dB または 0dB その他:0dB または +12dB OUTPUT:1  $0$   $\odot$ 4wwwwwww 3 ミックス OUTPUT:1 のボ リュームを調整します。 4 [CONFIG]→[CHANNELS] 画面を開き、色、アイコン、 名前を設定します。 5 3D ヘッドホンミックスを作 成し、イマーシブサウンド を満喫します。 詳しい設定については次 ページまたは www.KLANG.com/vier を参照してください。

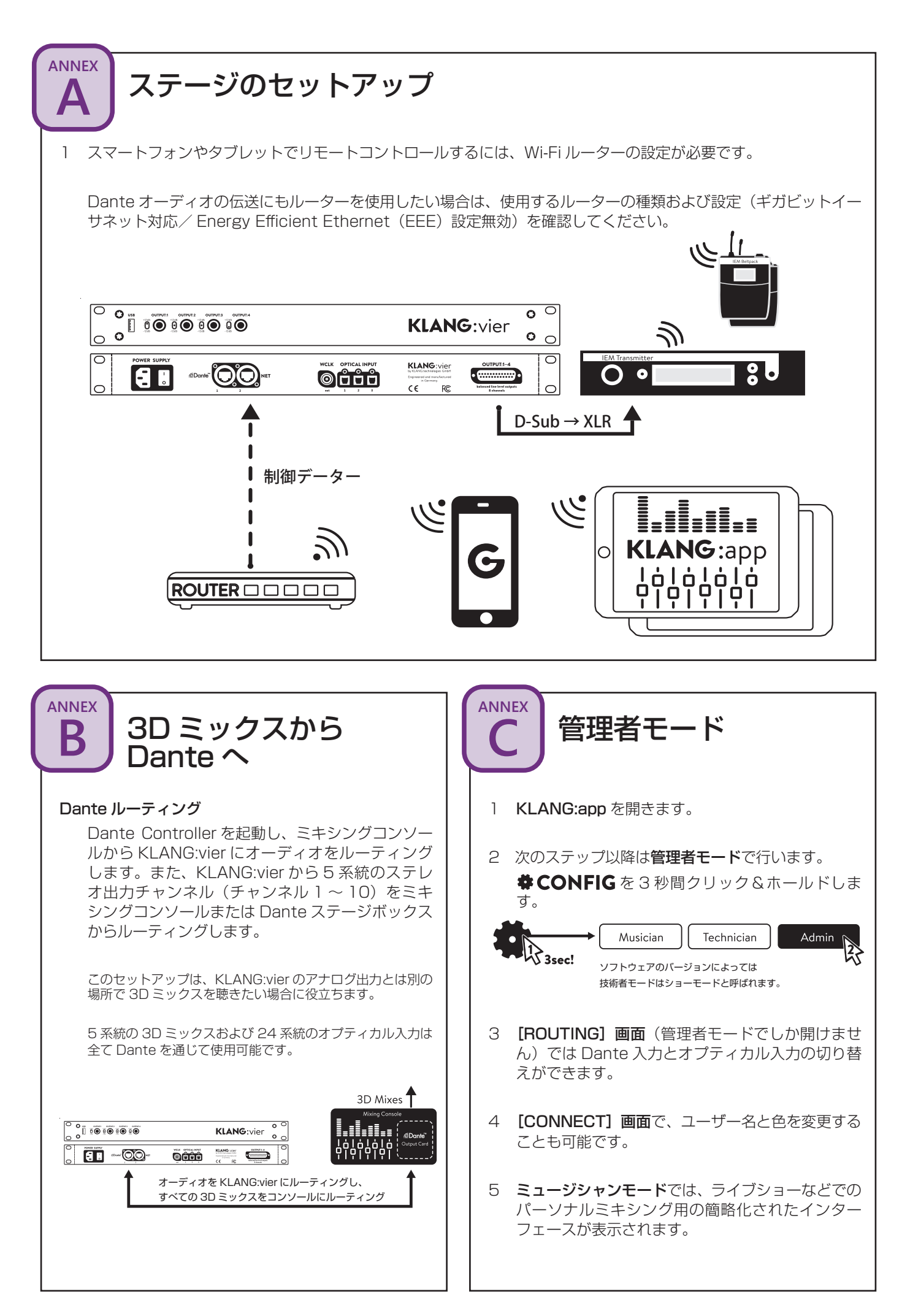

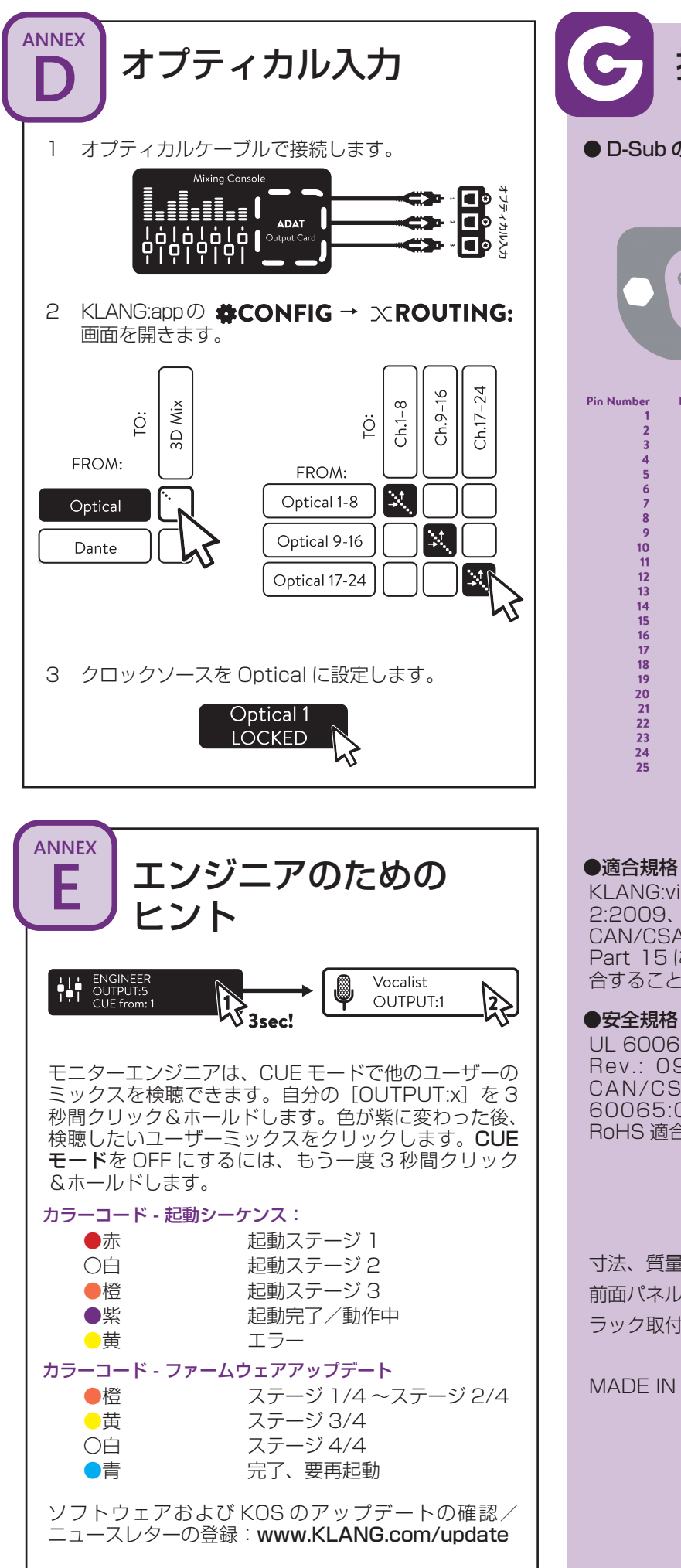

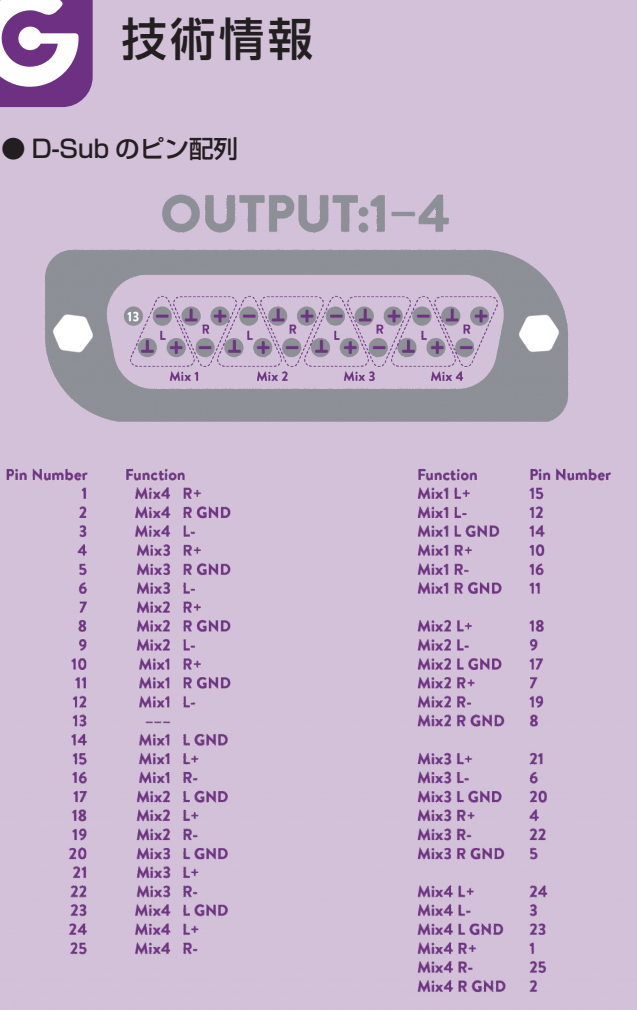

#### ●適合規格

KLANG:vier は EN 55103-1:2009、EN 55103- 2:2009、EN 55022:2006 / CISPR 22:1997、 CAN/CSA-CEI/IEC CISPR 22:02、FCC 47 CFR, Part 15 に規定された要求事項に従って試験され、適 合することが証明されています。

UL 60065, 7th Edition, Rev.: 09/21/2012、 CAN/CSAC 22.2No. 60065:03 (R2012)、 RoHS 適合/鉛フリー。

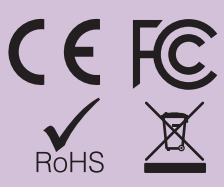

寸法、質量:W445 × H45 × D185mm、約 3kg、 前面パネル(幅):485mm、EIA1U ラック取付穴ピッチ:W465 × H35mm

MADE IN GERMANY

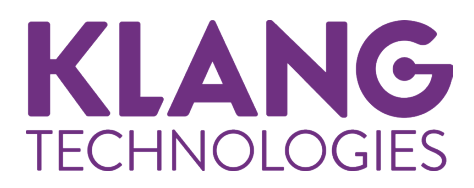

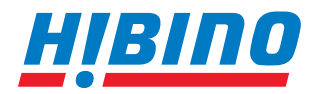

ヒビノインターサウンド株式会社 **〒105-0022 東京都港区海岸2-7-70 TEL: 03-5419-1560 FAX: 03-5419-1563 E-mail: info@hibino-intersound.co.jp https://www.hibino-intersound.co.jp/**

●商品写真やイラストは、実際の商品と一部異なる場合があります。●掲載内容は発行時のもので、予告なく変更されることがあります。変更により発生したいかなる損害に対しても、弊社は責任を負いかねます。●記載されて いる商品名、会社名等は各社の登録商標、または商標です。